## ИНФОРМАЦИОННЫЕ ТЕХНОЛОГИИ В ПРЕПОДАВАНИИ МЕХАНИКИ

## К.А. Зиборов, И.Н. Мацюк, Э.М. Шляхов, Национальный горный университет, Украина

Работа посвящена вопросу использования информационных технологий (мультимедиа и пакета Mathcad) в учебном процессе при преподавании одного из разделов механики: теории механизмов и машин. Описан прием, позволяющий в программе Mathcad решать векторные уравнения кинематики и кинетостатики плоских механизмов. Показана особая эффективность этой программы при операциях с векторными уравнениями, не имеющими графического решения на плоскости. Указанные компьютерные технологии позволяют создавать мультимедиа - лекции, а учащимся иметь инструмент для выполнения заданий и курсовых работ, освобождающий их от рутинных графических построений.

Развитие горнодобывающей промышленности влечет за собой обновление и модернизацию оборудования для добычи и переработки полезных ископаемых. Таким образом, горному машиностроению необходимо решать задачу создания новых, более совершенных механизмов и машин. В свою очередь, работникам высшего образования необходимо готовить специалистов, способных такие машины проектировать и эксплуатировать. Горные машины, как и машины общего назначения, в подавляющем большинстве включают в себя механизмы, структурно относящиеся ко второму классу. Долгое время анализ и синтез таких механизмов производился графоаналитическими методами так, как основные механические параметры суть векторные величины. А векторы, как известно, довольно просто представляются на чертеже в виде направленного отрезка.

При современной подготовке специалистов, основным ресурсом для обучения в настоящий момент является вычислительная техника. Ее широкое распространение предопределило появление большого количества математических и инженерных пакетов таких, как Maple, Mathlab, Mathematica, Mathcad. Наиболее привлекательной и удобной, при изучении курса теории механизмов и машин, считается программа Mathcad, обладающая простым интерфейсом, широкими графическими возможностями и понятным математическим языком [1,2]. Использование этой программы для преподавания механики объясняется в первую очередь наличием больших возможностей при операциях с векторами.

Активное использование компьютерных программ в лекционном курсе возможно лишь при наличии мультимедиа.

Мультимедийные технологии в лекционных курсах способствуют повышению информативности лекции, улучшают наглядность обучения за счет использования различных форм представления учебного материала, улучшают концентрацию внимания студентов, активизируя в конечном итоге познавательную деятельность студентов.

Эффективным оказалось применение комбинации мультимедиа - Mathcad в изучении первой задачи теории механизмов и машин - анализа механизмов и, в частности, рычажных. В данной работе ограничимся рассмотрением использования Mathcad в исследовании кинематики и кинетостатики плоских рычажных механизмов, как в лекционном курсе, так и при выполнении студентами заданий и курсовых проектов.

Использование компьютерных программ, предполагает замену классического графического решения векторных уравнений методом планов (скоростей, ускорений, сил) аналитическим решением с помощью Mathcad, не теряя простоты и наглядности, но выигрывая в скорости и точности полученных результатов.

Известны работы, в которых описано применение Mathcad в учебных целях. В этой связи сошлемся в первую очередь на книги В.Д. Бертяева [1,2], в которых рассмотрено применение этой программы для решения задач теоретической механики и выполнения курсовых работ по этой дисциплине. Отметим также работу [4], в которой Mathcad применен для решения

залач анализа и синтеза механизмов. Этой же теме посвящены статьи [5, 6, 7] и учебное пособие авторов настоящего доклада [8].

Аналитическое решение векторных уравнений по наглядности не уступает графическому решению, поскольку положение на плоскости двухмерного или в пространстве трехмерного вектора, заданного своими координатами, легко представляемо.

Для использования возможностей аппарата векторной алгебры, которым располагает Mathcad, необходимо применить прием, предложенный в середине прошлого столетия В.А. Зиновьевым. Прием заключается в следующем: звенья механизма изображают в виде векторов, которые образуют на схеме механизма один или несколько замкнутых векторных контуров (в соответствии с количеством групп Ассура).

Так например, для рычажного шестизвенника (рис. 1) векторная интерпретация звеньев выглядит, как показано на рис. 2, и представляет собой два замкнутых векторных контура.

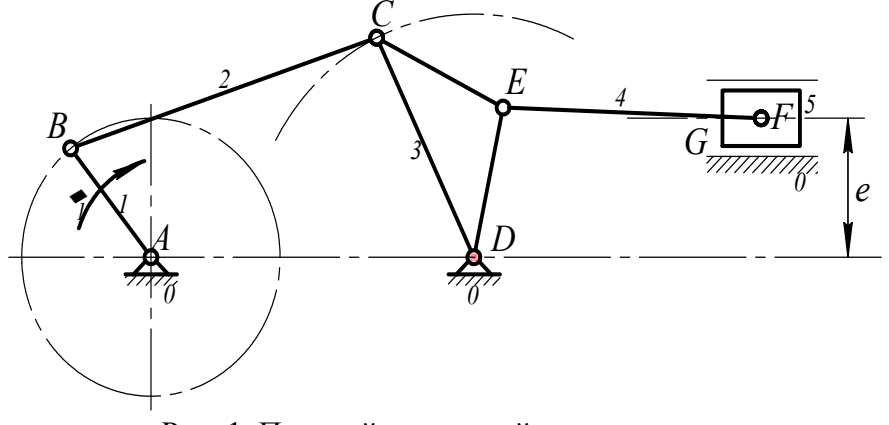

Рис. 1. Плоский рычажный шестизвенник

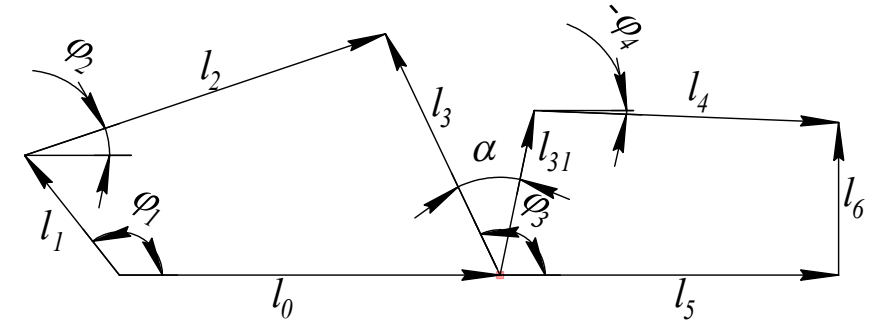

Рис. 2. Векторное представление звеньев шестизвенника

Рассмотрим решение первой задачи кинематики - определение положения звеньев для механизма на рис. 1. Ниже приведен фрагмент документа Mathcad, в котором представлено векторное уравнение замкнутости для первого контура и его решение в блоке Given-Find для значения обобщенной координаты механизма  $\varphi_1 = -30^\circ$ .

$$
\phi_1 = -30 \text{ deg}
$$
\n
$$
\phi_2 := 1 \qquad \phi_3 := 1 \qquad \text{Given} \qquad 0 < \phi_3 < \pi
$$
\n
$$
\begin{pmatrix} l_1 \cdot \cos(\phi_1) \\ l_1 \cdot \sin(\phi_1) \\ 0 \end{pmatrix} + \begin{pmatrix} l_2 \cdot \cos(\phi_2) \\ l_2 \cdot \sin(\phi_2) \\ 0 \end{pmatrix} = \begin{pmatrix} l_0 \\ 0 \\ 0 \end{pmatrix} + \begin{pmatrix} l_3 \cdot \cos(\phi_3) \\ l_3 \cdot \sin(\phi_3) \\ 0 \end{pmatrix}
$$
\n
$$
\begin{pmatrix} \phi_2 \\ \phi_3 \end{pmatrix} := \text{Find}(\phi_2, \phi_3) \qquad \phi_2 = 61.39 \text{ deg} \qquad \phi_3 = 104.45 \text{ deg}
$$

Для второго контура

$$
\phi_4 := 1 \qquad l_5 := 0.05 \qquad \text{Given}
$$
\n
$$
\begin{pmatrix} l_{31} \cdot \cos(\phi_3 - \alpha) \\ l_{31} \cdot \sin(\phi_3 - \alpha) \\ 0 \end{pmatrix} + \begin{pmatrix} l_4 \cdot \cos(\phi_4) \\ l_4 \cdot \sin(\phi_4) \\ 0 \end{pmatrix} = \begin{pmatrix} l_5 \\ 0 \\ 0 \end{pmatrix} + \begin{pmatrix} 0 \\ l_6 \\ 0 \end{pmatrix}
$$
\n
$$
\begin{pmatrix} \phi_4 \\ l_5 \end{pmatrix} := \text{Find}(\phi_4, l_5) \qquad \phi_4 = -14.88 \text{ deg} \qquad l_5 = 0.05
$$

Как известно, даже простые структурные группы второго класса, имеют два варианта сборки. С увеличением числа групп Ассура в механизме увеличивается и число вариантов его сборок. Известно также, что для трехповодковой четырехзвенной группы третьего класса, например, максимальное количество сборок равно шести [8]. Более сложные группы имеют, по-видимому, еще большее количество различных вариантов сборок. Блок Given-Find ищет решение численным методом и выдает то, которое расположено ближе к начальным значениям неизвестных. Варьируя начальными значениями можно, в принципе, получить все варианты расположения звеньев при заданных исходных данных.

Алгоритм поиска всех вариантов сборок с помощью Mathcad ждет свого решения и в настоящей работе не рассматривается. После определения значений углов звенья механизма представляются соответствующими векторами:

$$
l_1 := \begin{pmatrix} l_1 \cdot \cos(\phi_1) \\ l_1 \cdot \sin(\phi_1) \\ 0 \end{pmatrix} \quad l_2 := \begin{pmatrix} l_2 \cdot \cos(\phi_2) \\ l_2 \cdot \sin(\phi_2) \\ 0 \end{pmatrix} \quad l_3 := \begin{pmatrix} l_3 \cdot \cos(\phi_3) \\ l_3 \cdot \sin(\phi_3) \\ 0 \end{pmatrix} \quad l_0 := \begin{pmatrix} l_0 \\ 0 \\ 0 \end{pmatrix}
$$

$$
l_3_1 := \begin{pmatrix} l_3_1 \cdot \cos(\phi_3 - \alpha) \\ l_3_1 \cdot \sin(\phi_3 - \alpha) \\ 0 \end{pmatrix} \quad l_4 := \begin{pmatrix} l_4 \cdot \cos(\phi_4) \\ l_4 \cdot \sin(\phi_4) \\ 0 \end{pmatrix} \quad l_5 := \begin{pmatrix} l_5 \\ 0 \\ 0 \end{pmatrix} \quad l_6 := \begin{pmatrix} 0 \\ l_6 \\ 0 \end{pmatrix}
$$

Для визуализации результатов можно воспользоваться средствами графики Mathcad. На рис. 3 изображен план шестизвенника для значения обобщенной координаты механизма  $\varphi_1 = -30^\circ$ . Значения остальных геометрических параметров приняты следующими:  $l_{AB} = 0.02$  m;  $l_{BC} = 0.05$  m;  $l_{CD} = 0.035$  m;  $l_{AD} = 0.05$  m;  $l_{CE} = 0.022$  m;  $l_{DE} = 0.022$  m;  $l_{\scriptscriptstyle EF} = 0.04$  M;  $e = 0.01$  M.

Рассмотрим задачу определения скорости и ускорения точки В структурной группы второго класса при заданных векторах скоростей точек А и С (рис. 4, а). Векторное представление звеньев группы изображено на рис. 4, б. Как известно, эта задача решается с помощью системы векторных уравнений

$$
\boldsymbol{v}_B = \boldsymbol{v}_A + \boldsymbol{v}_{BA} \quad \text{if} \quad \boldsymbol{v}_B = \boldsymbol{v}_C + \boldsymbol{v}_{BC},
$$

где  $v_A$ ,  $v_B$ ,  $v_C$  - векторы абсолютных скоростей соответствующих точек;

 $v_{BA}$ ,  $v_{BC}$  - векторы относительных скоростей.

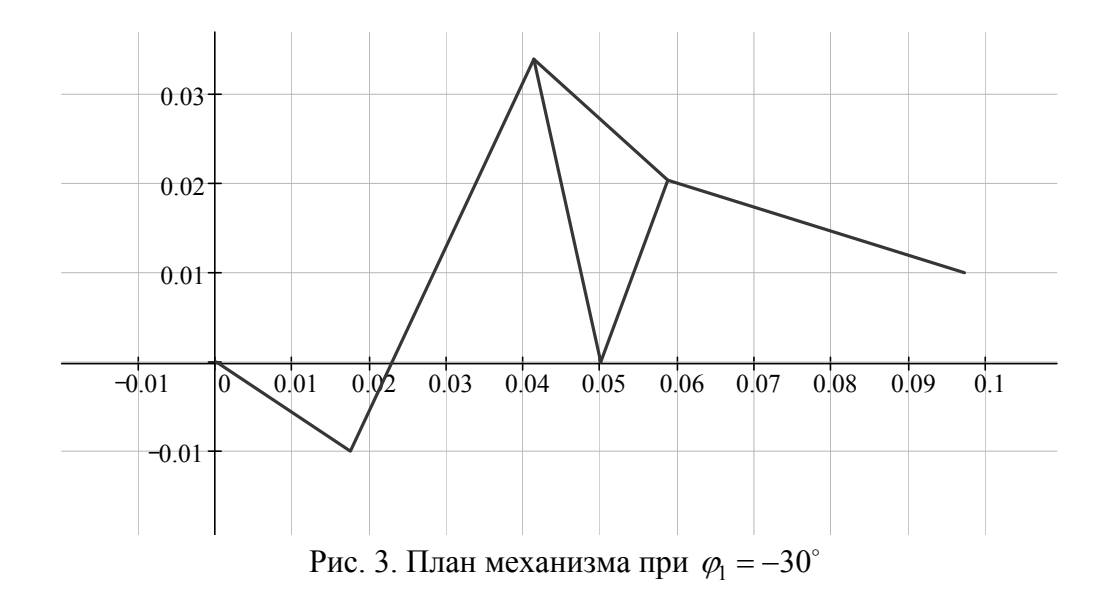

Приравнивая правые части этих уравнений, получают уравнение, в котором неизвестными будут модули векторов  $v_{BA}$  и  $v_{BC}$ , поскольку направления последних известны. Графически эта задача решается обычно методом планов. Уравнение для решения в Mathcad выглядит следующим образом.

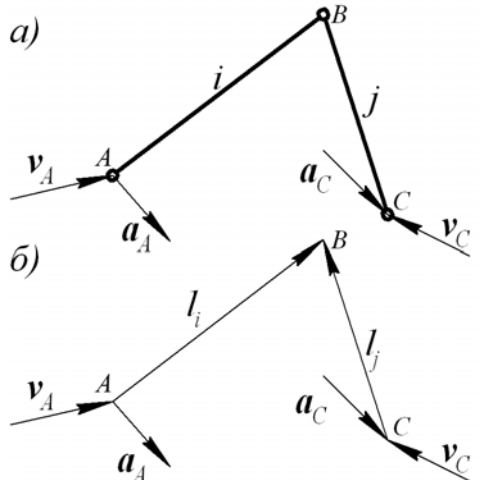

Рис. 4. Схема к кинематическому анализу структурной группы второго класса

$$
v_A + v_{BA_0}
$$
  $\left(1 - \frac{1_{i_0}}{1_{i_1}} 0\right)^T = v_C + v_{BC_0}$   $\left(1 - \frac{1_{i_0}}{1_{i_1}} 0\right)^T$ 

В этом уравнении есть два неизвестных скаляра  $v_{B_4}$  и  $v_{BC_0}$  и оно легко решается с помощью блока Given-Find. В итоге получают искомые векторы в виде

$$
v_{BA} := v_{BA_0} \left( 1 - \frac{l_{i_0}}{l_{i_1}} 0 \right)^T \quad v_{BC} := v_{BC_0} \left( 1 - \frac{l_{j_0}}{l_{j_1}} 0 \right)^T
$$

Угловые скорости звеньев также находят, используя блок Given-Find, из векторных уравнений

$$
v_{BA} = \omega_i \times l_i \qquad v_{BC} = \omega_j \times l_j
$$

Решение получают в виде векторов

$$
\omega_i := \begin{pmatrix} 0 & 0 & \omega_i \end{pmatrix}^T \qquad \omega_j := \begin{pmatrix} 0 & 0 & \omega_j \end{pmatrix}^T
$$

Знак аппликаты определяет направление угловой скорости.

Аналогичным образом можно определить вектор ускорения точки  $B$  при заданных векторах  $\boldsymbol{a}_A$  и  $\boldsymbol{a}_C$  (рис. 4, а). Соответствующее векторное уравнение выглядит так

$$
a_A + a_{BAn} + a_{BA\tau_0} \left( 1 - \frac{1_{i_0}}{1_{i_1}} 0 \right)^T = a_A + a_{BCn} + a_{BC\tau_0} \left( 1 - \frac{1_{j_0}}{1_{j_1}} 0 \right)^T
$$

В уравнении  $\boldsymbol{a}_{BAn}$  и  $\boldsymbol{a}_{BCn}$  - нормальные составляющие относительных ускорений  $\boldsymbol{a}_{BA}$  и  $a_{_{BC}}$ , а  $a_{_{BA\tau_0}}$  и  $a_{_{BC\tau_0}}$  соответственно абсциссы векторов тангенциальных составляющих, которые являются неизвестными.

Нормальные составляющие находят, как

$$
a_{BAn} := \omega_i \times v_{BA} \qquad a_{BCn} := \omega_j \times v_{BC}
$$

Искомые тангенциальные составляющие

$$
a_{BA\tau} := a_{BA\tau_0} \left( 1 - \frac{l_{i_0}}{l_{i_1}} 0 \right)^{\tau} a_{BC\tau} := a_{BC\tau_0} \left( 1 - \frac{l_{j_0}}{l_{i_1}} 0 \right)^{\tau}
$$

Относительные ускорения

$$
a_{BA} := a_{BAn} + a_{BA\tau} \qquad a_{BC} := a_{BCn} + a_{BC\tau}
$$

Угловые ускорения звеньев находят с помощью блока Given-Find из векторных уравнений

$$
a_{BA\tau} = \varepsilon_i \times l_i \qquad a_{BC\tau} = \varepsilon_j \times l_j
$$

Еще более эффективно решение средствами этого программного продукта векторных уравнений, которые не решаются графически на плоскости. Так, для диады, изображенной на рис. 4, можно записать уравнения

$$
v_A + \omega_i \times l_i = v_C + \omega_j \times l_j
$$
  
a<sub>A</sub> +  $\varepsilon_i \times l_i + \omega_i \times v_{BA} = a_C + \varepsilon_j \times l_j + \omega_j \times v_{BC}$ 

Из первого, с помощью того же блока Given-Find, находят угловые скорости  $\omega_i$  и  $\omega_i$ , а затем определяют значение скорости точки  $B$ 

$$
v_B := v_A + \omega_i \times 1_j \quad \text{with} \quad v_B := v_C + \omega_j \times 1_j
$$

Из второго находят угловые ускорения  $\varepsilon_i$  и  $\varepsilon_j$ ; далее определяют ускорение точки  $B$ .

Характерно, что из одного векторного уравнения получают сразу два вектора, поскольку они заданы одной координатой - аппликатой.

Задачи кинетостатики механизмов решаются аналогичным образом.

Рассмотрим алгоритм определения реакций в кинематических парах той же группы второго класса (рис. 5). На звено *і* в центре масс  $s_i$  действуют силы тяжести  $G_i$  и инерции  $F_{ui}$ ; к звену  $j$  в его центре масс  $s_j$  приложены сила  $P$ , силы тяжести  $G_j$  и инерции  $F_{ui}$ . Необходимо определить реакции в шарнирах  $A$  и  $C$  со стороны звеньев  $k$  и  $l$  соответственно, которые представлены разложением на нормальные и тангенциальные составляющие.

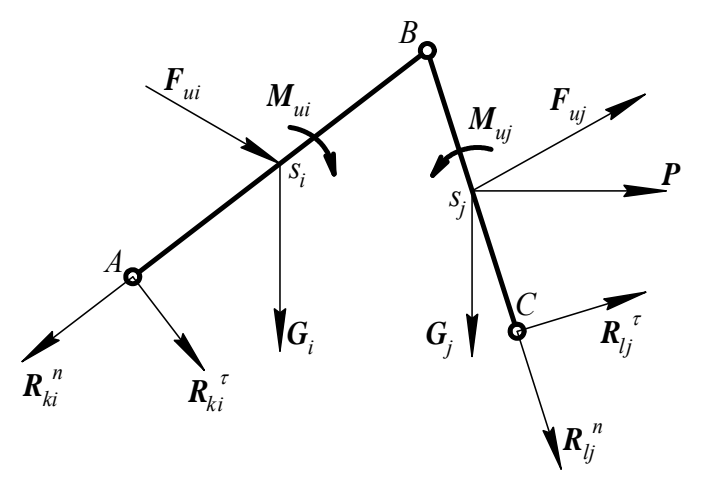

Рис. 5. Схема к силовому анализу структурной группы второго класса

Как и в графическом варианте, решение начинают с определения тангенциальных составляющих, которые находят из векторных уравнений равновесия моментов сил относительно точки  $B$ . Например, для звена *і* уравнение имеет вид

$$
M_{\text{ui}} + \left(\frac{-l_{\text{i}}}{2}\right) \times F_{\text{ui}} + \left(\frac{-l_{\text{i}}}{2}\right) \times G_{\text{i}} + M_{\text{kit}} = 0
$$

Из этого уравнения находят момент тангенциальной составляющей  $M_{ki\tau}$  относительно точки В. Дальше из уравнения

$$
M_{\text{kit}} = -l_{\text{i}} \times R_{\text{kit}_0} \left( 1 - \frac{l_{\text{i}_0}}{l_{\text{i}_1}} 0 \right)^T
$$

С помощью блока Given-Find находят абсциссу  $R_{ki\tau_0}$ , а затем и саму тангенциальную составляющую  $R_{ki\tau}$ .

$$
R_{\mathbf{k}i\tau} := R_{\mathbf{k}i\tau_0} \left( 1 - \frac{1_{i_0}}{1_{i_1}} 0 \right)^1
$$

Аналогичным способом находят  $R_{li\tau}$ .

Составляют векторное уравнение равновесия сил, которые действуют на всю группу

$$
R_{\text{kin}_0} \left( 1 + \frac{1_{i_1}}{1_{i_0}} + \frac{1_{i_1}}{1_{i_0}} \right)^1 + R_{\text{kit}} + G_i + F_{\text{ui}} + G_j + F_{\text{ui}} + P + R_{\text{li}} + P + R_{\text{lin}} \left( 1 + \frac{1_{j_1}}{1_{j_0}} \right)^1 = 0
$$

Первое и последнее слагаемые векторной суммы суть нормальные составляющие реакций во внешних кинематических парах группы. Их параллельность отрезкам  $AB$  и  $BC$  обеспечивают множители  $\frac{l_{i_1}}{l_{i_2}}$  и  $\frac{l_{j_1}}{l_i}$ .

Полные реакции в шарнирах  $A$  и  $C$ 

$$
R_{ki} := R_{kin} + R_{ki\tau} \qquad R_{lj} := R_{ljn} + R_{lj\tau}
$$

Последней находят реакцию во внутренней кинематической паре группы из условия равновесия, например, звена і

$$
R_{ji} := -\left(R_{ki} + G_i + F_{ui}\right)
$$

Критерием правильности выполненного исследования может служить равенство нулю суммы мощностей всех внешних сил, прилагаемых к группе. Мощность силы является скалярным произведением вектора силы на вектор скорости точки ее приложения. Для рассмотренного случая

$$
R_{ki} \cdot v_A + (G_i + F_{ui}) \cdot v_{Si} + M_i \cdot \omega_i + R_{lj} \cdot v_C + (G_j + F_{uj}) \cdot v_{Si} + M_j \cdot \omega_j = 0
$$

В данной работе авторы ограничились рассмотрением использования программы для изучения и решения задач анализа плоских рычажных механизмов. Однако, возможности этой программы значительно шире. Ее с успехом используют и для решения задач синтеза различных механизмов.

Таким образом, Mathcad может быть использован при преподавании ТММ не только как вычислительный инструмент, необходимый для выполнения заданий и курсовых проектов, но и как важная составляющая лекционного курса.

Актуальная задача формирования нового поколения инженеров, обладающих комплексом знаний и навыков, обеспечивающих их востребованность на рынке труда, требует существенного расширения спектра изучаемых компьютерных приложений.

## Список литературы

1. Бертяев В.Д. Теоретическая механика на базе Mathcad. Практикум. –СПб.:БХВ-Петербург, 2005. – 752 с.: ил.

2. Бертяев В.Д. Теоретическая механика. Курсовые работы с использованием Mathcad. АСВ, 2010. – 304 с.:ил.

3. ТММ. Розрахунок плоских механізмів з використанням ПЕОМ. Навчальний посібник / Ф.Й. Златопольський, Г.Б. Філімоніхін, В.В. Коваленко, О.Б. Чайковський. – Кіровоград: ПП «КОД», 2000. – 124 с.: іл.

4. Зиборов К.А., Мацюк И.Н., Шляхов Э.М. Решение векторных уравнений кинематики механизмов с помощью программы MathCad. // Теория механизмов и машин. – Санкт-Петербург. – 2008. – № 1. – С. 64-70.

5. Третьяков В.М. Использование программы Mathcad при определении скоростей и ускорений рычажных механизмов. // Теория механизмов и машин. – Санкт-Петербург. – 2009.  $-$  No 2. – c. 40-48.

6. Зиборов К.А., Мацюк И.Н., Шляхов Э.М. Cиловой анализ механизмов с помощью программы Mathcad. Теория механизмов и машин. – Санкт-Петербург. – 2010. – № 1. – С. 83-88.

7. Мацюк І.М., Шляхов Е.М., Зіборов К.А. Кінематичне та динамічне дослідження плоских важільних механізмів. Дніпропетровськ, РВК НГУ України, 2010. 132 с.

8. Пейсах Э.Е. Определение положений звеньев трехповодковой и двухповодковой четырехзвенных групп Асcура с вращательными парами. – Машиноведение, 1985, № 5, с. 55-61.